### **ЗАТВЕРДЖЕНО**

Вченою радою факультету інформаційно-комп'ютерних технологій 31 серпня 2023 р., протокол № 5

Голова Вченої ради

 $\gamma$ р  $\sim$  Тетяна НІКІТЧУК

# РОБОЧА ПРОГРАМА НАВЧАЛЬНОЇ ДИСЦИПЛІНИ ОК 13 «ХМАРНІ ОФІСНІ ПАКЕТИ»

для здобувачів вищої освіти освітнього ступеня «бакалавр» спеціальності 123 «Комп'ютерна інженерія» освітньо-професійна програма «Комп'ютерна інженерія» факультет інформаційно-комп'ютерних технологій кафедра комп'ютерної інженерії та кібербезпеки

> Схвалено на засіланні кафедри комп'ютерної інженерії та кібербезпеки 28 серпня 2023 р., протокол № 7 Завідувач кафедри

Consider AHApin COIMEHKO

Гарант освітньопрофесійної програми  $\mathcal{L}$  ДОлена ГОЛОВНЯ

Розробник: кандидат технічних наук, доцент, доцент кафедри комп'ютерної інженерії та кібербезпеки Бродський Юрій Борисович

> Житомир 2023-2024 н.р.

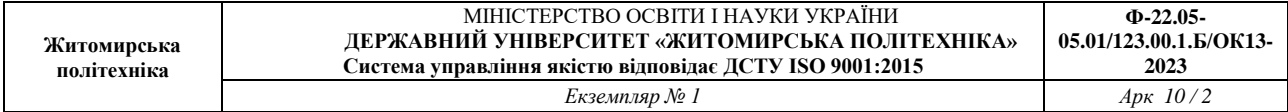

# **1. Опис навчальної дисципліни**

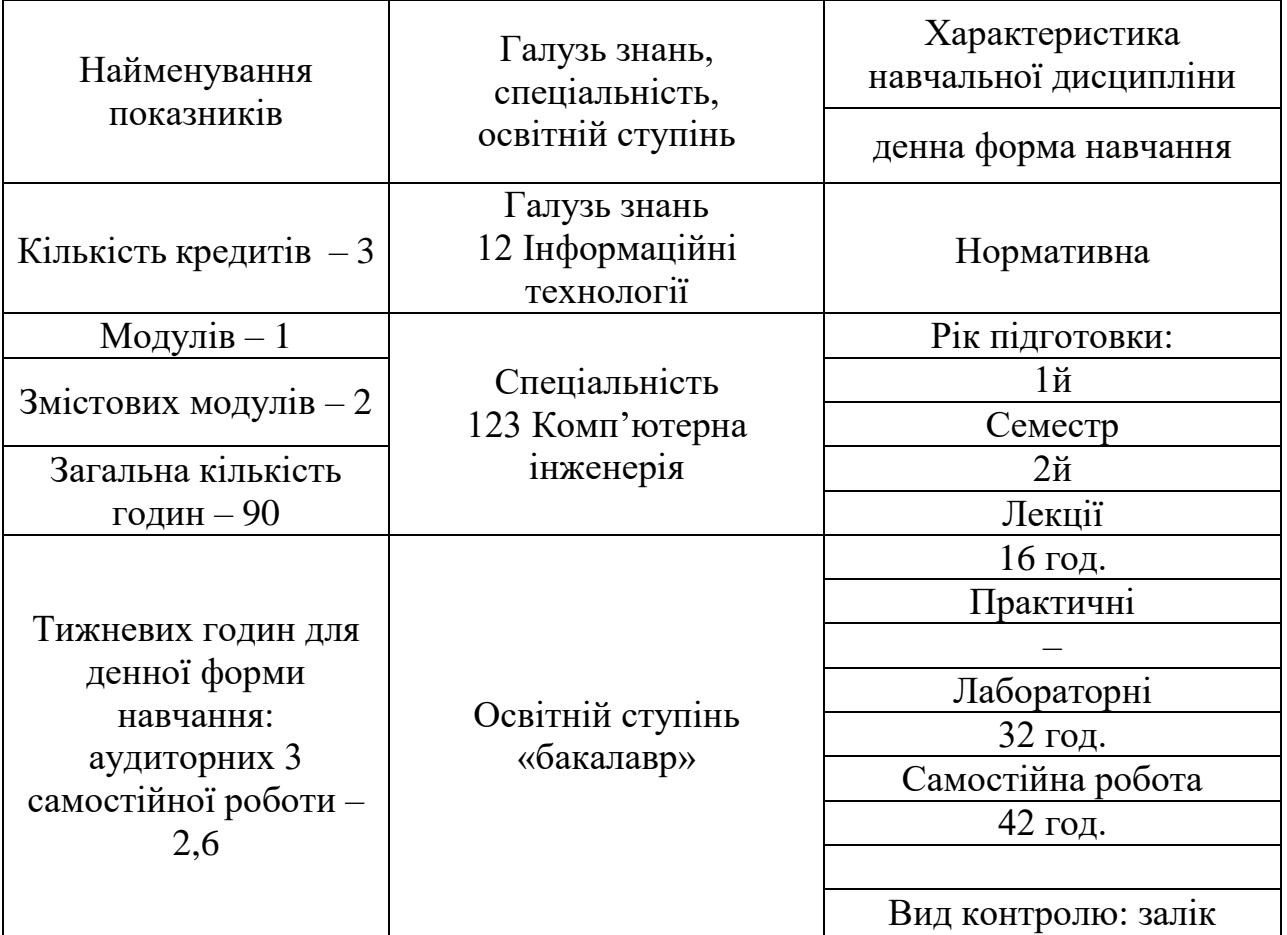

Співвідношення кількості годин аудиторних занять до самостійної та індивідуальної роботи становить:

для денної форми навчання – 53 % аудиторних занять, 47 % самостійної та індивідуальної роботи.

# **2. Мета та завдання навчальної дисципліни**

**Метою навчальної дисципліни** є підготовка студентів до використання у професійній діяльності функціоналу сучасних офісних програм та хмарних сервісів. Отримання практичних навичок роботи в операційній системі Windows та MS Office.

## **Завданнями вивчення навчальної дисципліни** є:

– засвоєння основних принципів роботи в операційній системі Windows;

– вміння використовувати інструменти обробки текстових, табличних та графічних даних засобами створення текстових документів;

– вміння використовувати електронні таблиці для проведення інженерних розрахунків, аналізу даних та обчислювальних експериментів;

– вміння створювати та використовувати презентації;

– вміння використовувати Хмарні сервіси Google.

Зміст навчальної дисципліни направлений на формування наступних **компетентностей**, визначених стандартом вищої освіти зі спеціальності 123 «Комп'ютерна інженерія» та освітньо-професійною програмою «Комп'ютерна інженерія»:

КЗ 2. Здатність вчитися і оволодівати сучасними знаннями.

КЗ 12. Здатність до пошуку, оброблення та аналізу інформації з використанням інформаційних та комунікаційних технологій.

КФ 11. Здатність оформляти отримані робочі результати у вигляді презентацій, науково-технічних звітів.

Отримані знання з навчальної дисципліни стануть складовими наступних **програмних результатів** навчання за спеціальністю 123 «Комп'ютерна інженерія» та освітньо-професійною програмою «Комп'ютерна інженерія»:

РН2. Мати навички проведення експериментів, збирання даних та моделювання в комп'ютерних системах.

РН3. Знати новітні технології в галузі комп'ютерної інженерії.

РН6. Вміти застосовувати знання для ідентифікації, формулювання і розв'язування технічних задач спеціальності, використовуючи методи, що є найбільш придатними для досягнення поставлених цілей.

РН11. Вміти здійснювати пошук інформації в різних джерелах для розв'язання задач комп'ютерної інженерії.

РН18. Використовувати інформаційні технології та інші методи для ефективного спілкування на професійному та соціальному рівнях.

РН20. Усвідомлювати необхідність навчання впродовж усього життя з метою поглиблення набутих та здобуття нових фахових знань, удосконалення креативного мислення.

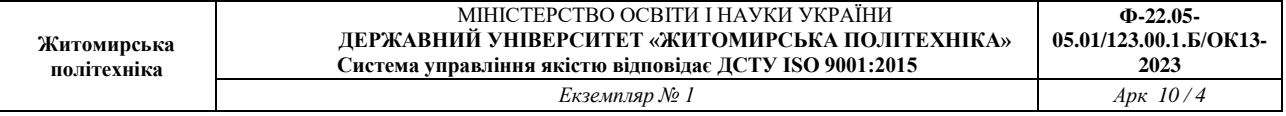

РН21. Якісно виконувати роботу та досягати поставленої мети з дотриманням вимог професійної етики.

Результати навчання, визначені за освітньою програмою:

РН24. Обґрунтовувати застосування методів, способів та технологій збору, зберігання, оброблення, передавання та захисту даних у комп'ютерних системах та мережах.

### **3. Програма навчальної дисципліни**

# **Змістовий модуль 1. Прикладні програми для обробки текстових даних та створення презентацій.**

### **Тема 1. Вступ. Основні поняття. Хмарні технології. Створення презентацій.**

Основні поняття. Пакети прикладних програм. Хмарні технології. Основні принципи роботи в Power Point. Створення інтерактивних презентацій.

#### **Тема 2. Засоби обробки текстових даних.**

Системне меню документа. Введення тексту. Редагування тексту. Форматування тексту, абзаців, символів. Стильове форматування Створення таблиць.

Збирання змісту, вставка об'єктів, колонтитулів. Опції друку в MS Word. Режими перегляду документу. Підготовка текстового документа до друку (макетування).

# **Змістовий модуль 2. Хмарні та прикладні програми для роботи з табличними даними.**

## **Тема 3. Обробка даних в MS Excel**

Структура таблиці. Типи даних. Адресація. Автозаповнення. Побудова арифметичних виразів та використання функцій. Побудова графіків та діаграм. Аналіз даних. Сортування. Фільтри. Групування. Підведення підсумків. Робота із списками. Фільтрування даних. Робота зі статистичними даними. Інструментарій проведення обчислювальних експериментів і моделювання.

#### **Тема 4. Хмарні сервіси.**

Використання Google Диску. Створення та редагування документів в Google Документах. Створення таблиць та проведення розрахунків в Google Таблицях. Розробка презентацій в Google Презентаціях

#### **Тема 5. Принципи організації бази даних на прикладі MS Access.**

Основні правила роботи в СУБД MS Access. Типи даних та їх властивості. Створення та редагування таблиць. Запити. Форми. Звіти.

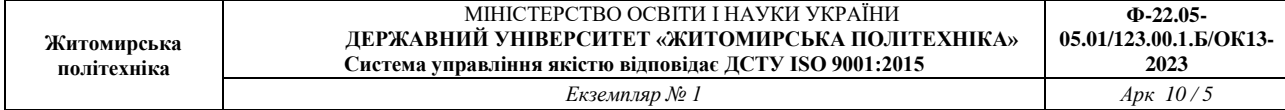

# **4. Структура (тематичний план) навчальної дисципліни**

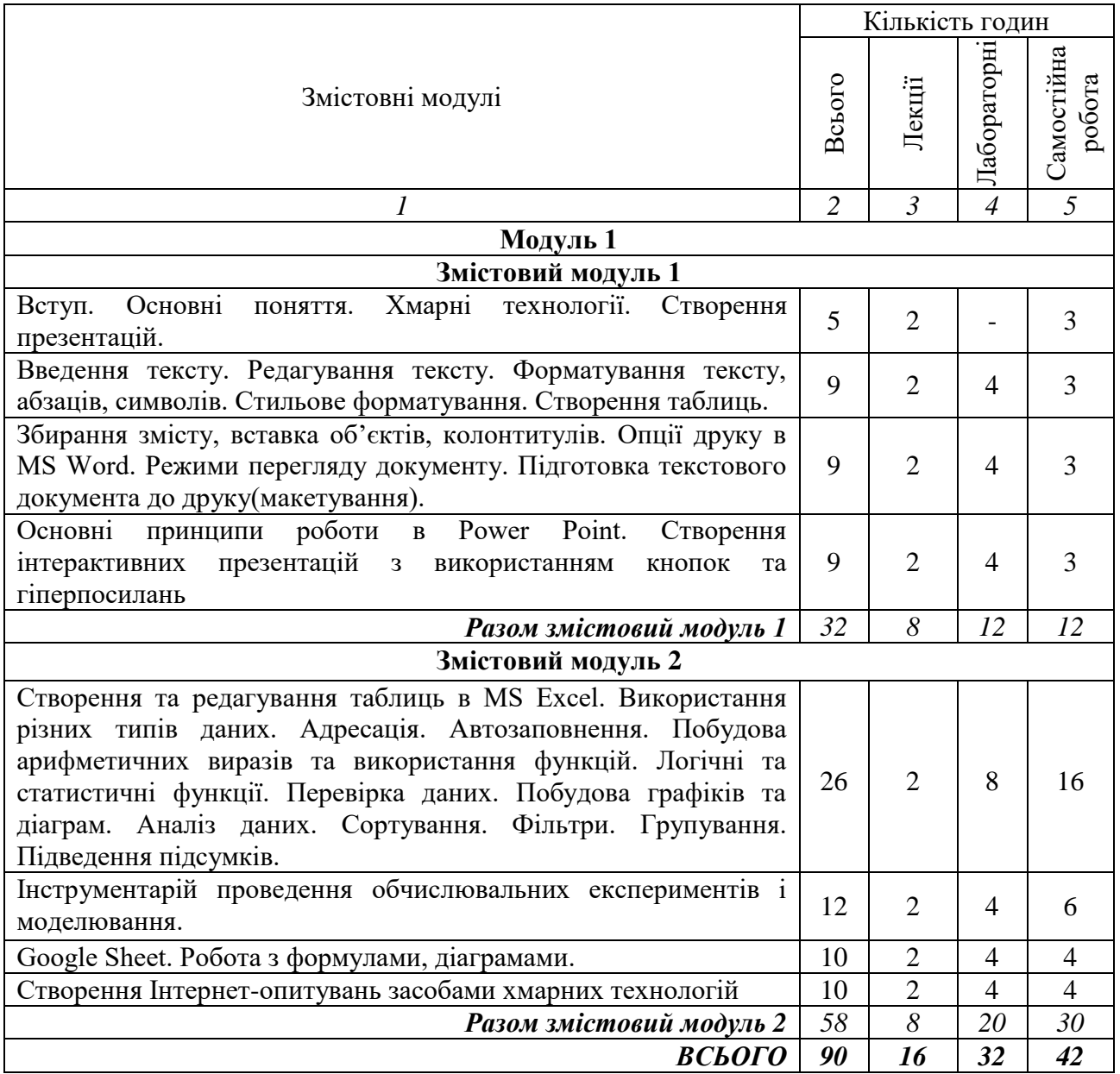

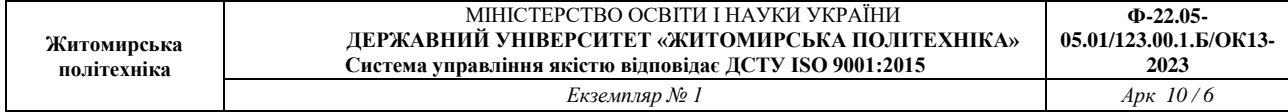

# **5. Теми лабораторних занять**

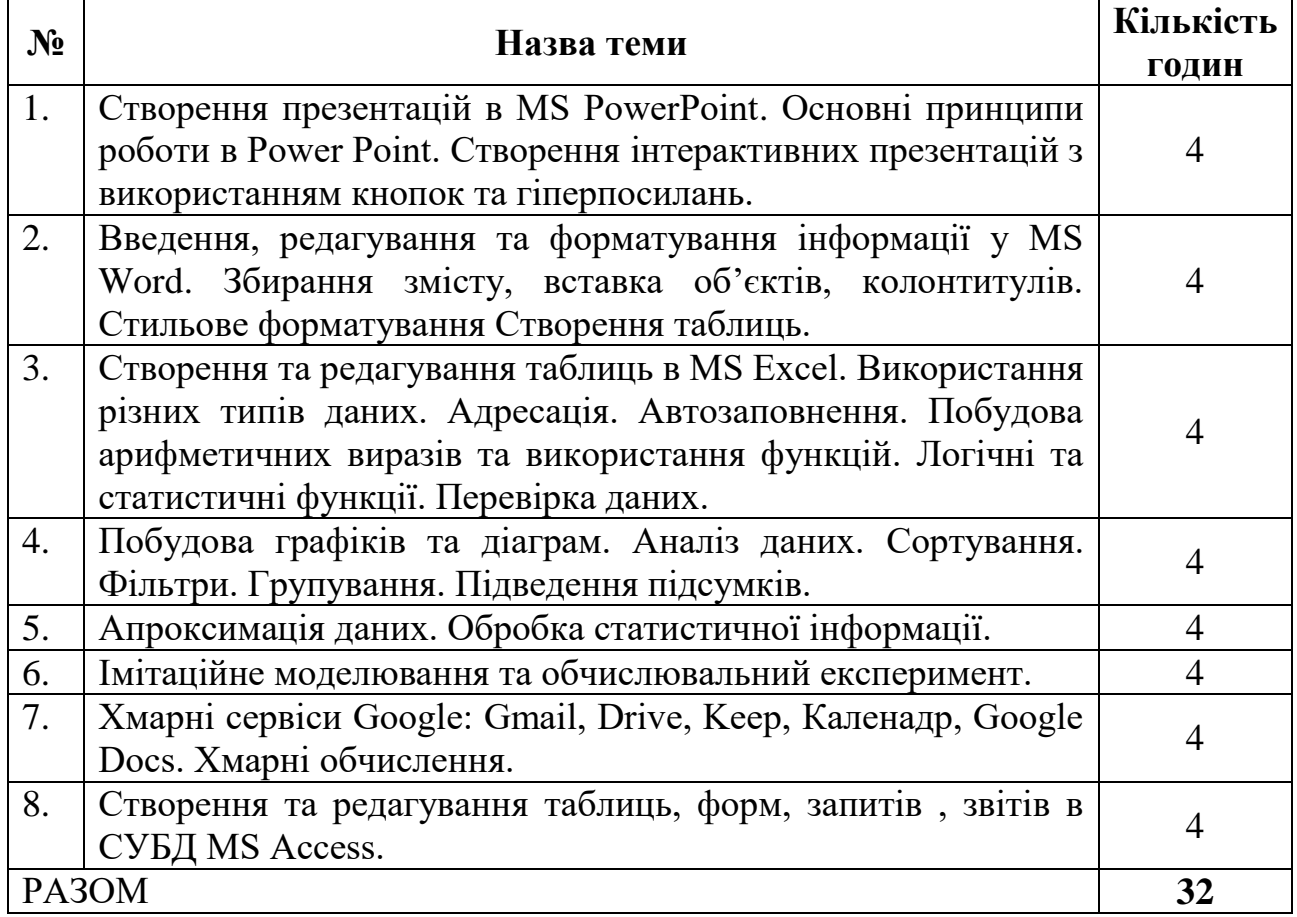

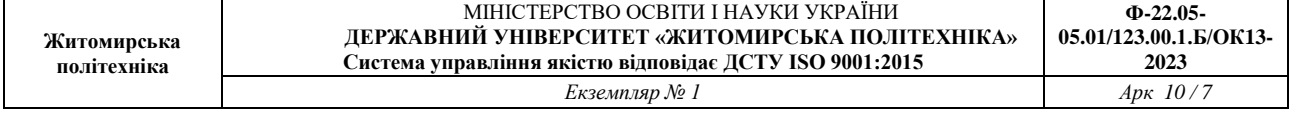

### **6. Завдання для самостійної роботи**

# **Тема 1. Вступ. Основні поняття. Хмарні технології. Створення презентацій.**

Ознайомитись з моделями надання хмарних послуг.

Ознайомитись з найбільш відомими провайдерами, що надають хмарні сервіси, у тому числі й хмарні офісні пакети у використання. . Порівняти хмарні сервіси для створення презентацій (Google Slides / Prezi.com) та прикладні програми.

### **Тема 2. Засоби обробки текстових даних.**

Технології створення та обробки об'єктів електронного текстового документу.

Загальні відомості про редактори та текстові процесори. Сутність поняття «документ», загальні вимоги до структури та оформлення документів. Вимоги державного стандарту щодо змісту, розташування та оформлення реквізитів документів. Складання, оформлення та видання документів із використанням систем обробки текстової інформації. Перевірка орфографії та граматики; робота з тезаурусом. Структура документа і формування змісту документа. Використання шаблонів ділових паперів.

### **Тема 3. Обробка даних в MS Excel**

Обробка табличних даних. Поняття електронної таблиці. Виконання розрахунків за допомогою формул та функцій. Дані у електронних таблицях, зв'язування даних. Сортування та фільтрування даних. Основні прийоми опрацювання даних; подання результатів обчислень у вигляді графіків і діаграм. Підведення проміжних підсумків. Захист даних в електронних таблицях. Налаштування параметрів підготовки до друку.

Методи і технології аналізу даних в електронних таблицях. Класифікація інструментарію аналізу даних. Технології аналізу даних «Підбір параметра», «Таблиця підстановки». Поняття про методи і технології згладжування даних та їх реалізація в електронних таблицях. Інструментарій імітаційного моделювання. Надбудови: «Пакет аналізу», «Пошук рішення».

## **Тема 4. Хмарні сервіси.**

Використання Google Диску. Створення та редагування документів в Google Документах. Створення таблиць та проведення розрахунків в Google Таблицях. Розробка презентацій в Google Презентаціях

#### **Тема 5. Принципи організації бази даних на прикладі MS Access.**

Основні правила роботи в СУБД MS Access. Типи даних та їх властивості. Створення та редагування таблиць. Запити. Форми. Звіти. Інструментарій інтеграції офісного пакету.

### **7. Індивідуальні завдання**

Індивідуальні завдання не передбачено навчальним планом

#### **8. Методи навчання**

Застосовуються наступні методи навчання:

МН01 – вербальні (лекція, пояснення, розповідь, бесіда, інструктаж);

МН02 – наочні (спостереження, ілюстрація, демонстрація);

МН03 – практичні (різні види вправ та завдань, виконання розрахунків тощо);

МН04 – пояснювально-ілюстративний (передбачає надання готової інформації викладачем та її засвоєння студентами;

МН05 – репродуктивний, в основу якого покладено виконання різного роду завдань за зразком;

МН06 – метод проблемного викладу;

МН07 – частково-пошуковий (евристичний);

МН08 – дискусійний метод;

МН09 – метод активного навчання (проведення ділових ігор, ігрового проектування);

МН10 – ситуаційний метод, розв'язування кейсових завдань.

#### **9. Методи контролю**

Передбачено заходи поточного та підсумкового контролю. Під час проведення заходів контролю передбачено використання наступних методів оцінювання:

МО01 – оцінювання роботи під час аудиторних занять;

МО02 – виконання практичних завдань;

МО03 – поточне тестування;

МО04 – виконання аудиторної контрольної роботи;

МО05 – захист індивідуального завдання (за наявності);

МО06 – залік.

#### **10. Розподіл балів**

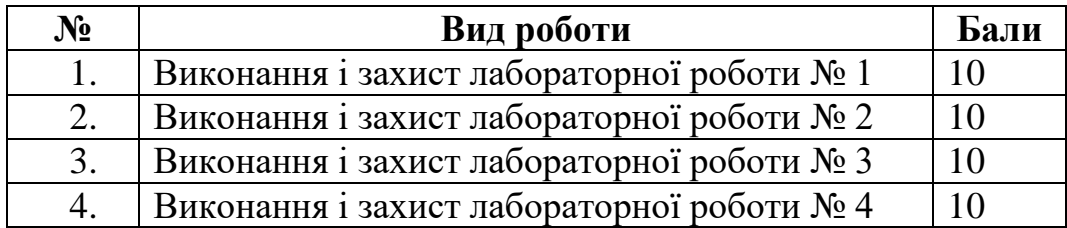

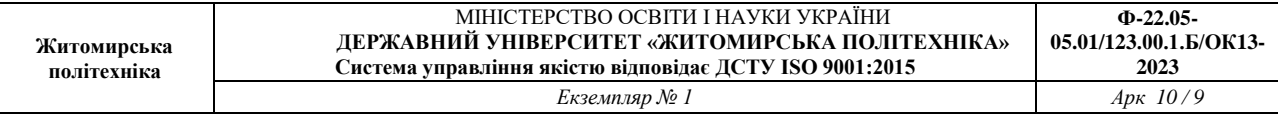

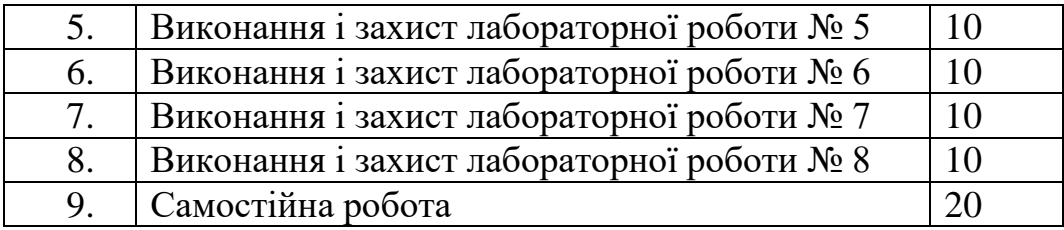

#### **Шкала оцінювання**

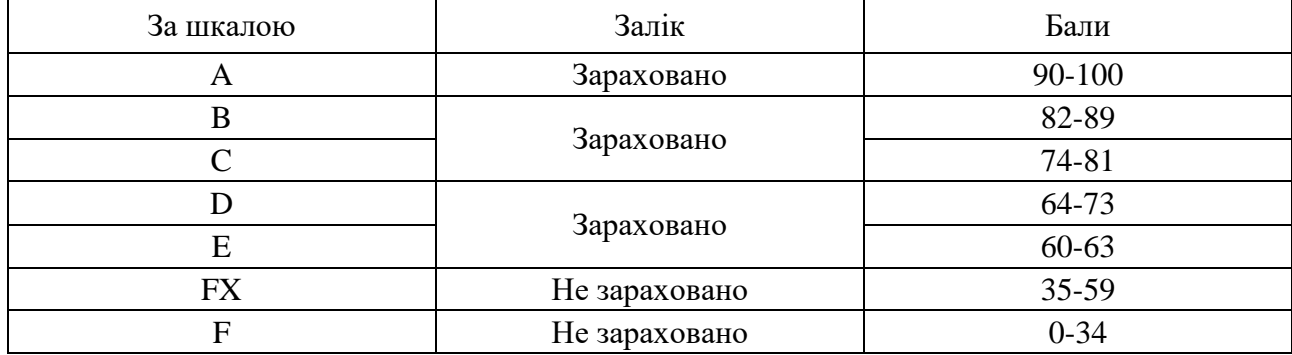

### **11. Рекомендована література**

### *Основна література*

- 1. Басюк Т.М. Основи інформаційних технологій [Текст]: навч. посібн. / Т.М. Басюк, Н.О. Пасічник [ нове видання ]. – Львів : "Новий Свівт-2000", 2020. -390, [2] с.
- 2. Вовкодав, О. В. Сучасні інформаційні технології [Електронний ресурс] : навч. посіб. / О. В. Вовкодав, Х. В. Ліп'яніна. - Тернопіль : ТНЕУ, 2017. - 550 с.
- 3. Нелюбов В.О., Куруца О.С. Основи інформатики. Microsoft Word 2016: електронний навчальний посібник. Ужгород: ДВНЗ УжНУ, 2018. 96 с.
- 4. Офісні технології : навч. посібник. / О.Г. Трофименко, Ю.В. Прокоп, Н.І. Логінова, Р.І. Чанишев. – Одеса : Фенікс, 2019. – 207 с.
- 5. Павлиш В. А. та ін. Основи інформаційних технологій і систем: Підручник / В. А. Павлиш, Л. К. Гліненко, Н. Б. Шаховська. Львів : Видавництво Львівської політехніки, 2018. 620 с.
- 6. Бродський Ю. Б. Інформатика та системологія: навч. посібник / Ю. Б. Бродський, К. В. Молодецька. – Житомир: ЖНАЕУ, 2014. – 244 с.
- 7. Бродський Ю. Б. Комп'ютери та комп'ютерні технології: навч.посібник / Ю. Б. Бродський, К. В. Молодецька, О. Б. Борисюк, І. Ю. Гринчук // Житомир : вид-во «Житомирський національний агроекологічний університет», 2016. – 186 с.

# *Допоміжна література*

- 1. Horrigan J. Use of Cloud Computing Applications and Services [Electronic Resource]. URL : [http://www.pewinternet.org/Reports/2008/Use-of-Cloud-](http://www.pewinternet.org/Reports/2008/Use-of-Cloud-Computing-Applicationsand-Services.aspx)[Computing-Applicationsand-Services.aspx.](http://www.pewinternet.org/Reports/2008/Use-of-Cloud-Computing-Applicationsand-Services.aspx)
- 2. ISO/IEC 17788:2014 "Information technology Cloud computing Overview and vocabulary" [Electronic Resourse] / Online Browsing Platform (OBP). URL : <https://www.iso.org/obp/ui/#iso:std:iso-iec:17788:ed-1:v1:en>
- 3. Miller Michael. Cloud Computing: Web-Based Applications That Change the Way You Work and Collaborate Online. Que Publishing, 2008. 312 p.
- 4. Scott A. Virginia. Google. Corporations that changed the world. USA: Greenwood Publishing Group, 2008. 153 p.
- 5. Silky B., Sawtantar S., Amit K. Use of Cloud Computing in Academic
- 6. Weave D. Best Education Apps of 2013 [Electronic Resource]. URL : [http://www.pearsonschoolsystems.com/blog/?p=1674.](http://www.pearsonschoolsystems.com/blog/?p=1674)
- 7. Weaver D. Six Advantages of Cloud Computing in Education [Electronic Resource]. URL : [http://www.pearsonschoolsystems.com/blog/?p=1507.](http://www.pearsonschoolsystems.com/blog/?p=1507)

# **12. Інформаційні ресурси в Інтернеті**

1. Освітній портал Державного університету «Житомирська політехніка». Режим доступу: https://learn.ztu.edu.ua/course/view.php?id=1998

2. Бібліотечно-інформаційний ресурс (книжковий фонд, періодика, фонди на електронних носіях тощо) Державного університету «Житомирська політехніка», Житомирської обласної універсальної наукової бібліотеки ім. Олега Ольжича ( http://www.lib.zt.ua /, 10014, м. Житомир, Новий бульвар, (0412) 37-84-33), Національної бібліотеки України ім. В.І. Вернадського ( http://www.nbuv.gov.ua /, Київ, просп. 40-річчя Жовтня, 3 +380 (44) 525-81-04) та інших бібліотек (на розсуд викладача).